# MOLDTELECOM S.A.

**Миграция фиксированной телефонии, услуг широкополосной связи и NGN к IPv6 Региональный семинар МСЭ для стран СНГ «Рекомендации по переходу с IPv4 на IPv6 в странах СНГ», 16-18 апреля 2014, г. Ташкент**

**Сергей Казак, Заместитель Технического Директора, АО «Молдтелеком» tel.: +373 22 570 251,** 

**e-mail: skazak@moldtelecom.md**

#### IP<sub>v6</sub>

IPv6 ready - что это такое. Модное слово? Конечному пользователю это не надо. Он не готов за это платить, да и не хочет.

Это необходимо сервис и контент провайдеру!

Что это для вендора:

-Новая возможность заработать?

-- Первое что он должен сделать это обеспечить переход от IPv4 к IPv6 используя технологию Dual Stack и это максимально используя существующий аппаратный и программный дизайн для избежание инвестиций в разработку.

Что это для оператора. Оператор должен определиться с чего начать:

- Internet доступ поверх PPPoE, и туннелирование IPv6
- Internet доступ используя IPv6oE
- Использовать IPv6 в предоставлении услуг IPTV, VoIP
- Настройка коммутации и обработки ICMP, ACL, MLD snoopig, etc.

Единственный кто платит за IPv6 это оператор!

- Отдельный бюджет на работу с клиентами для уведомлений, разбор жалоб и организации тех. поддержки -Стимулирование клиентов на переход, подержание их лояльности и УСТАНОВКА СРЕ клиенту!

Внедрение IPv6 - это управляемое присвоение/назначение IPv6 адреса абоненту в сети. Получение и настройка IPv6 адреса на абонентских устройствах происходит автоматически и без участия абонента.

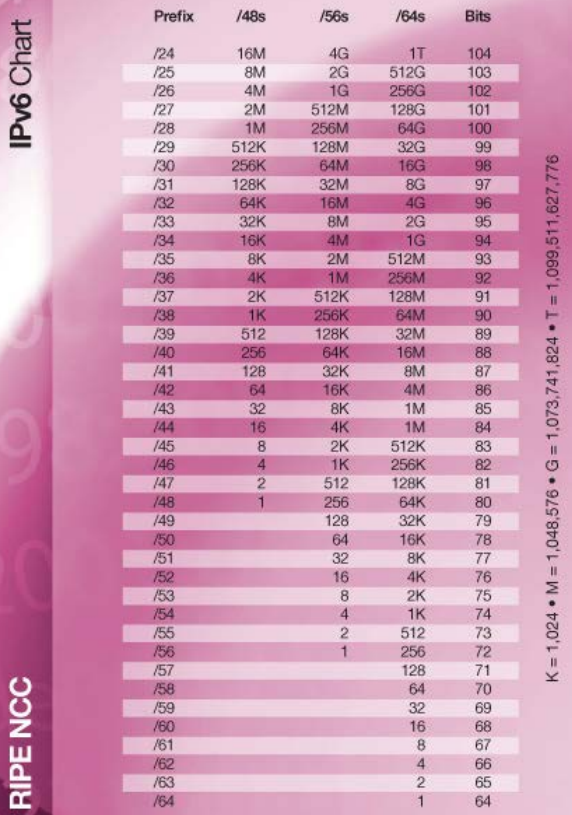

#### **Что означает миграция к новому протоколу для Сети доступа**

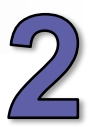

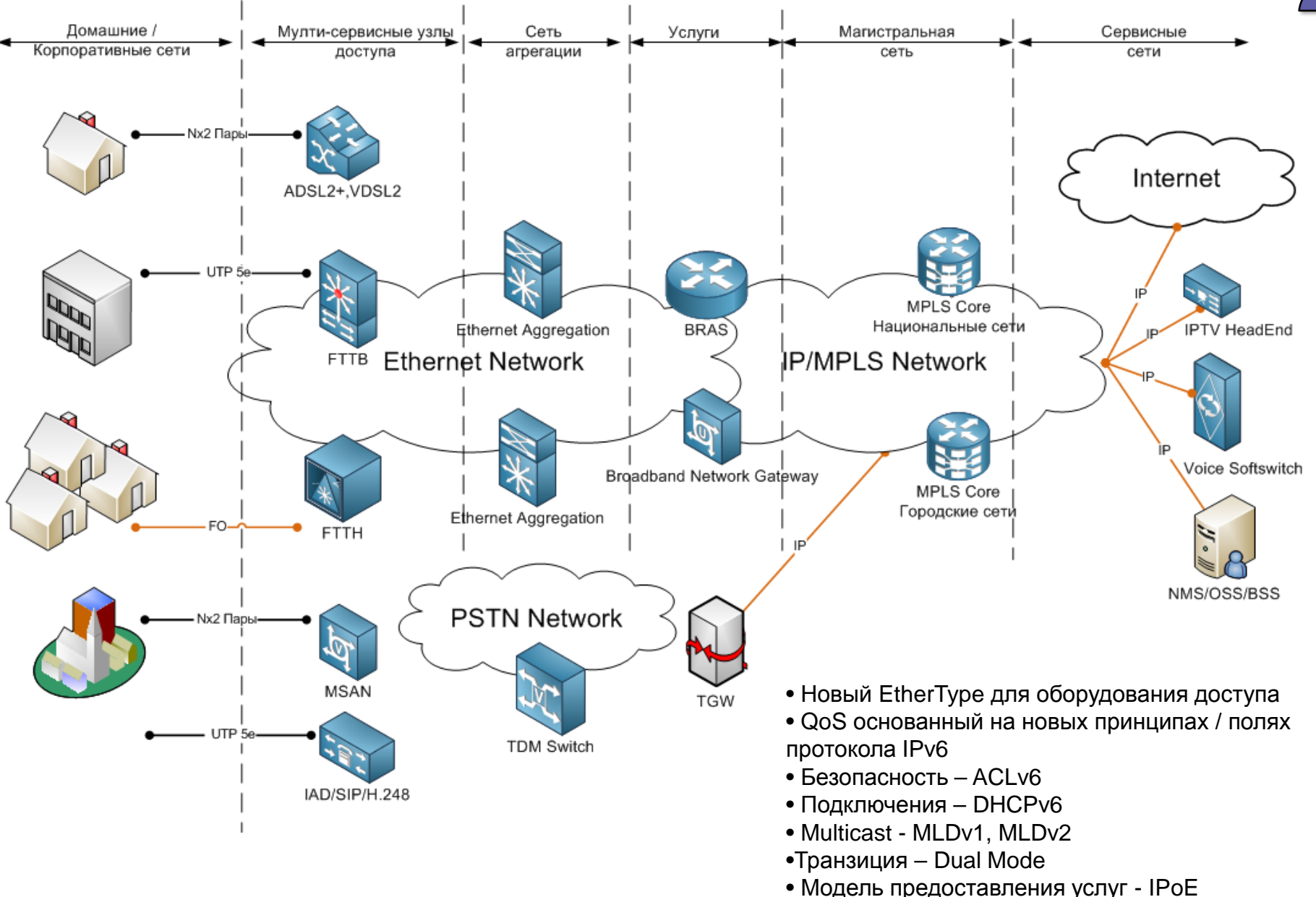

#### **Что означает миграция к новому протоколу для Сети**

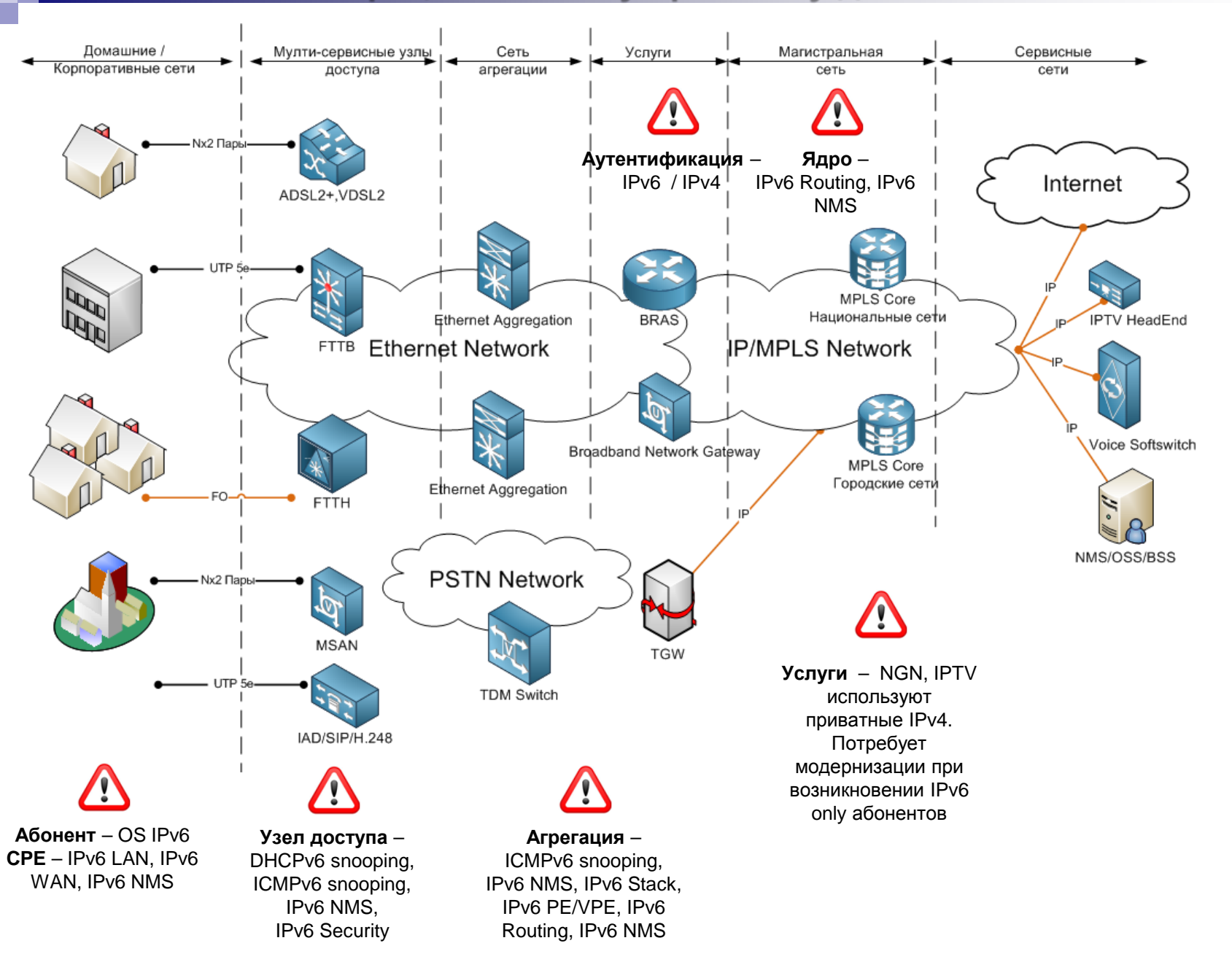

## **Приоритетность действий**

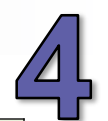

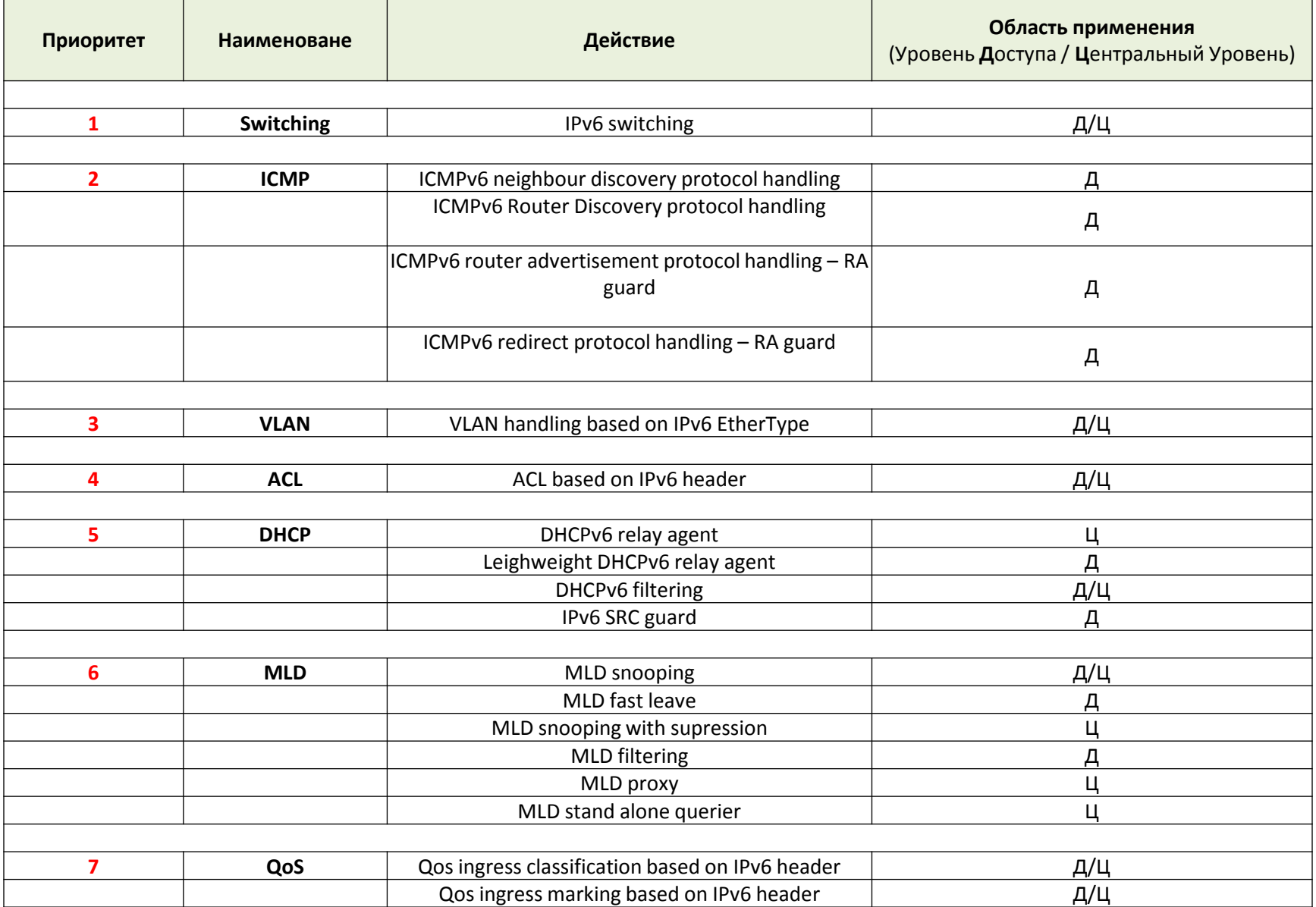

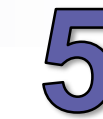

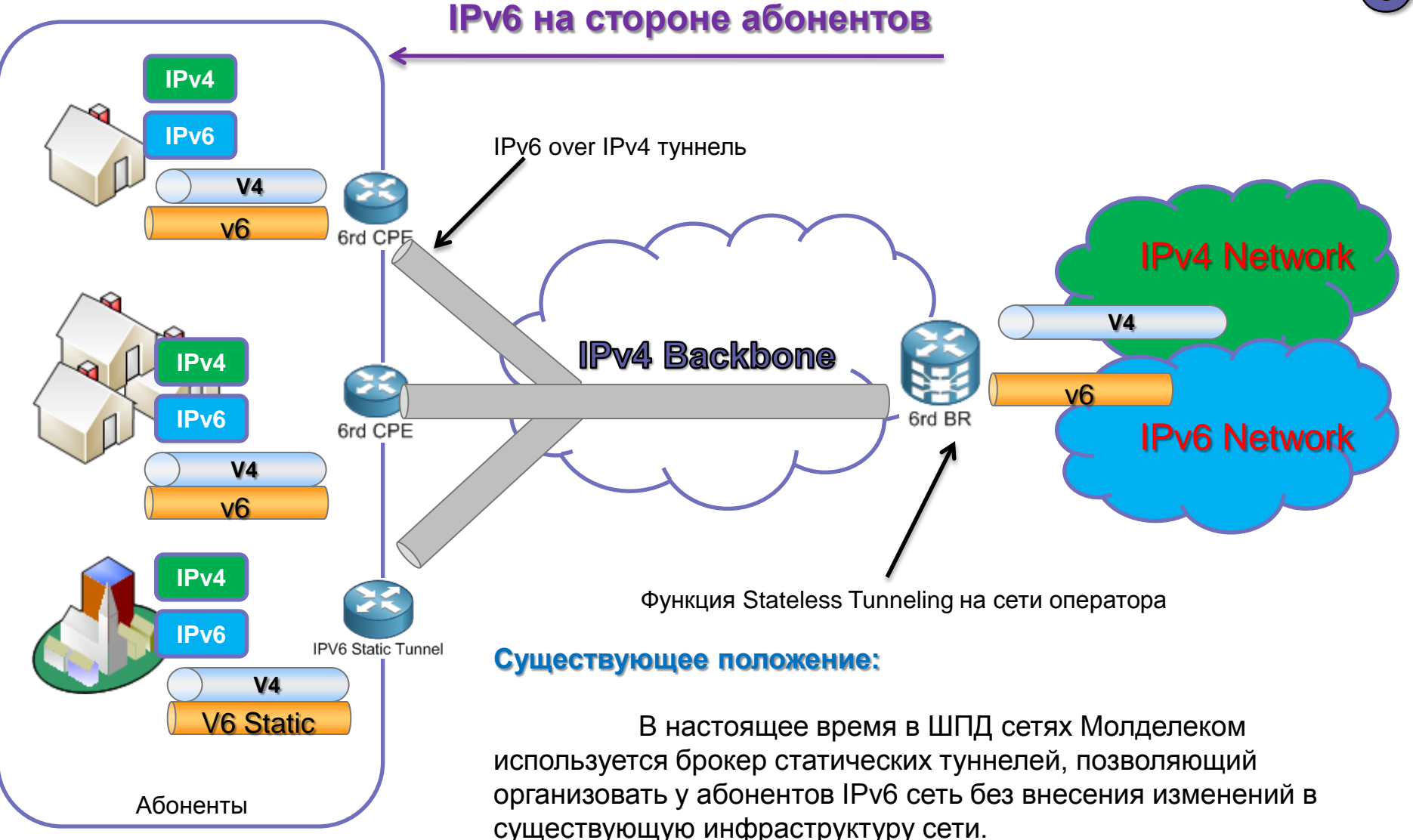

На абонентском устройстве производится настройка туннеля, связанного с брокером по IPv4. В результате внутренняя сеть абонента становится «Native Dual Stack».

#### **Организация выдачи IPv6 адресов с помощью технологии 6rd**

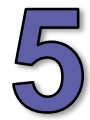

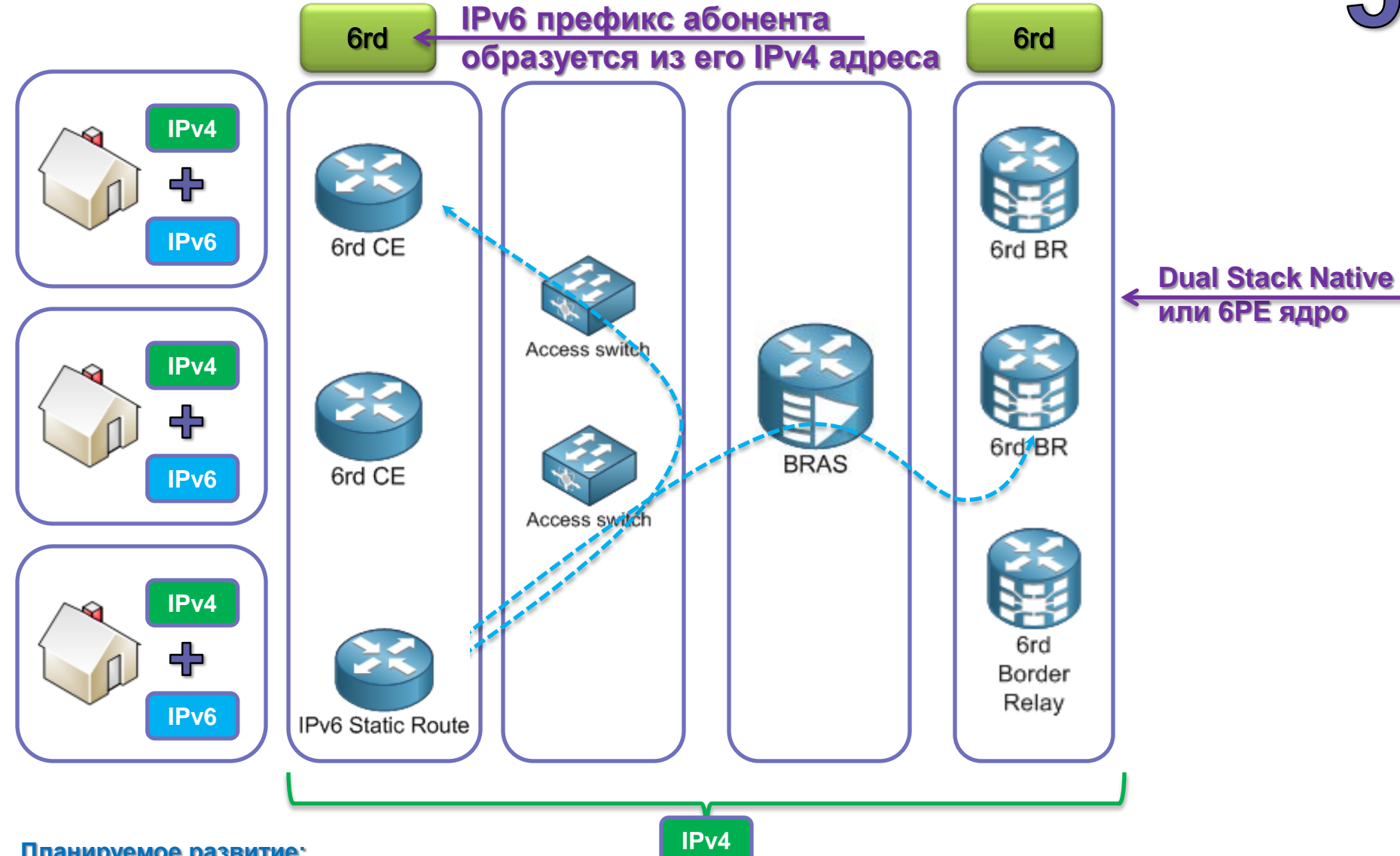

#### **Планируемое развитие:**

Используемый в настоящее время способ получения IPv6 адреса через статический IPv4 туннель работает стабильно, но является трудоемким в конфигурации. Молдтелеком планирует переход на системы с автоматической конфигурацией туннелей, а также использование технологии 6rd.

#### **ДОСТУП: IPoE**

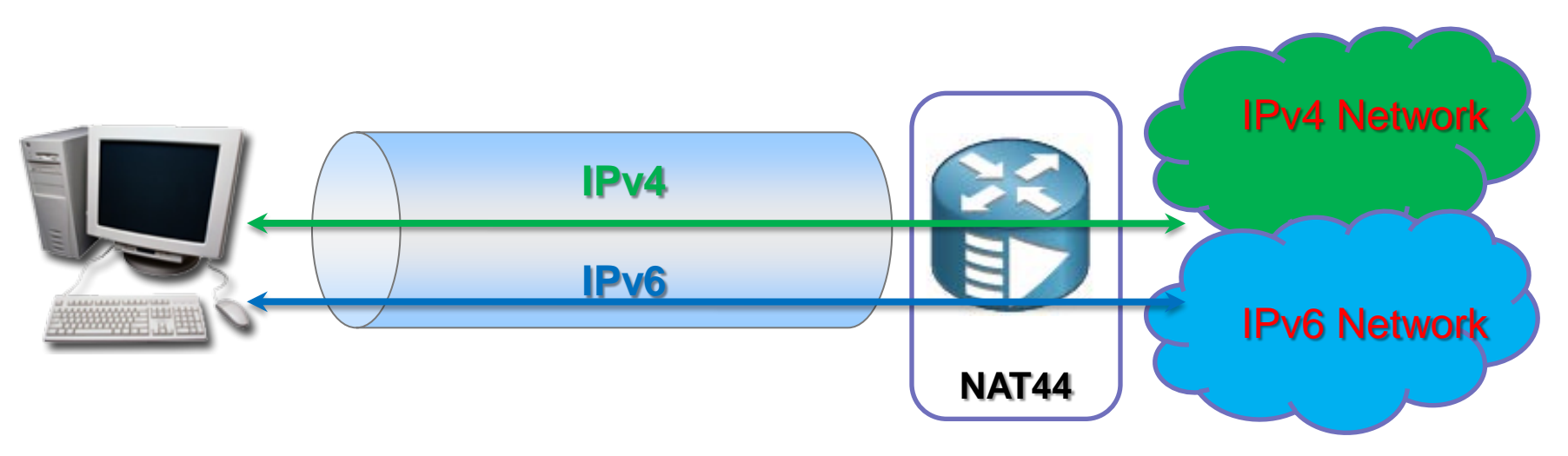

#### **Планируемое развитие:**

После завершения тестирования работы IPv6 адресации планируется замена у абонентов IPv4 адресов с IPv4 public на IPv4 private и запуск CG-NAT в сети провайдера, для обеспечения трансляции IPv4 адресов (NAT44).

-Поддержка IPv6 требуется от CPE, если CPE работает в режиме L3, в случае если L2 – то не требуется

- BRAS использует Dual Stack для каждого абонента, в случае полного исчерпания IPv4 пространства, для стека IPv4 включается NAT44 (Carrier Grade)

- Требуется поддержка IPv6 от инфраструктуры доступа DHCPv6 Relay Agent
- Каждый стек управляем со стороны ААА

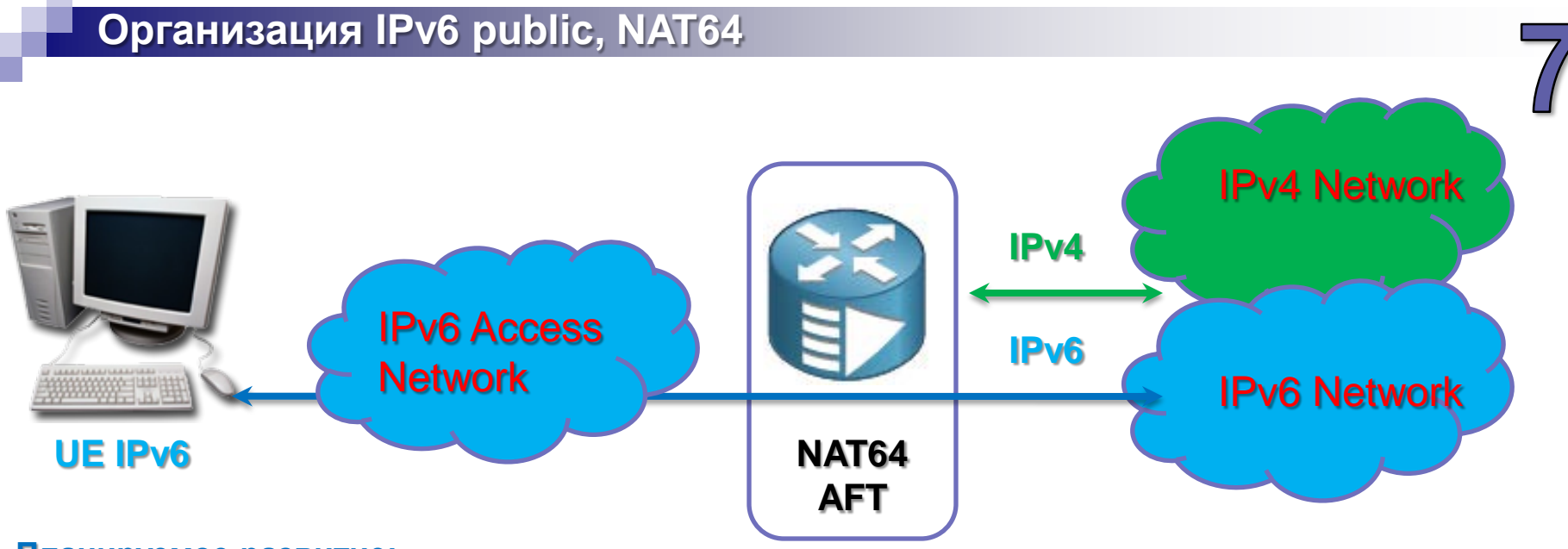

#### **Планируемое развитие:**

По мере перераспределения интенсивности трафика в сторону ресурсов IPv6 планируется создание новых сегментов сети исключительно с адресацией IPv6 и внедрение в сети провайдера NAT64.

#### **Dual Stack (v4|v6) + NAT44 (CG-NAT)**

- Простая, оптимальная стратегия
- Наиболее предпочитаемый операторами путь (мировой опыт)

#### **Single IPv6 Stack + NAT 64 (AFT)**

- Способ жизнеспособен в перспективе, когда IPv4 станет рудиментарной частью Internet при массовом использовании IPv6. На текущий момент времени отказаться от IPv4 адресации технически возможно, но плохо реализуемо на практике: прозрачность работы приложений через NAT64 – главная проблема

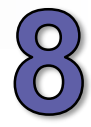

## Dual Stack в IPoE - Bridged CPE

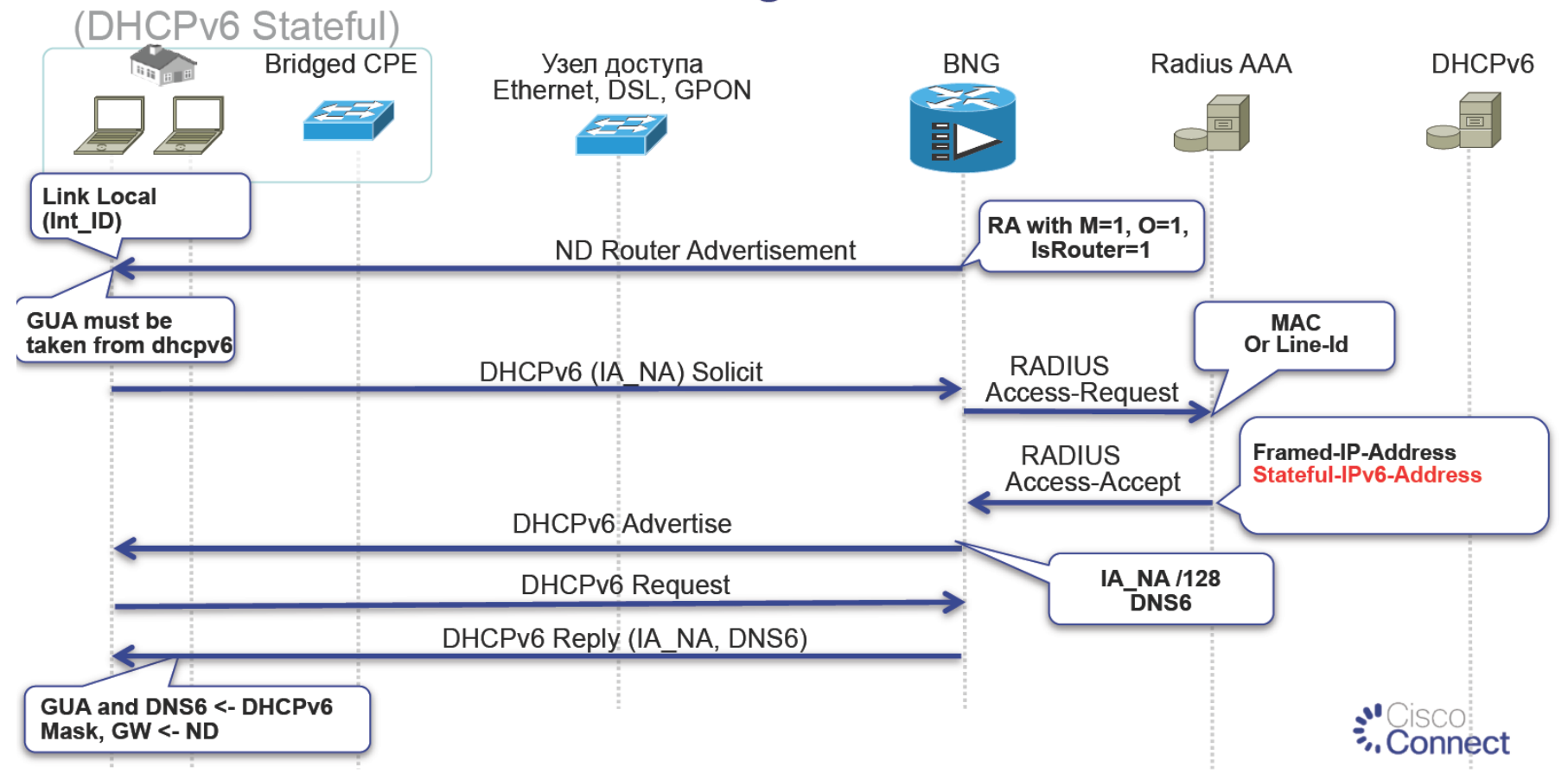

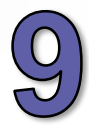

# Dual Stack в IPoE - Routed CPE

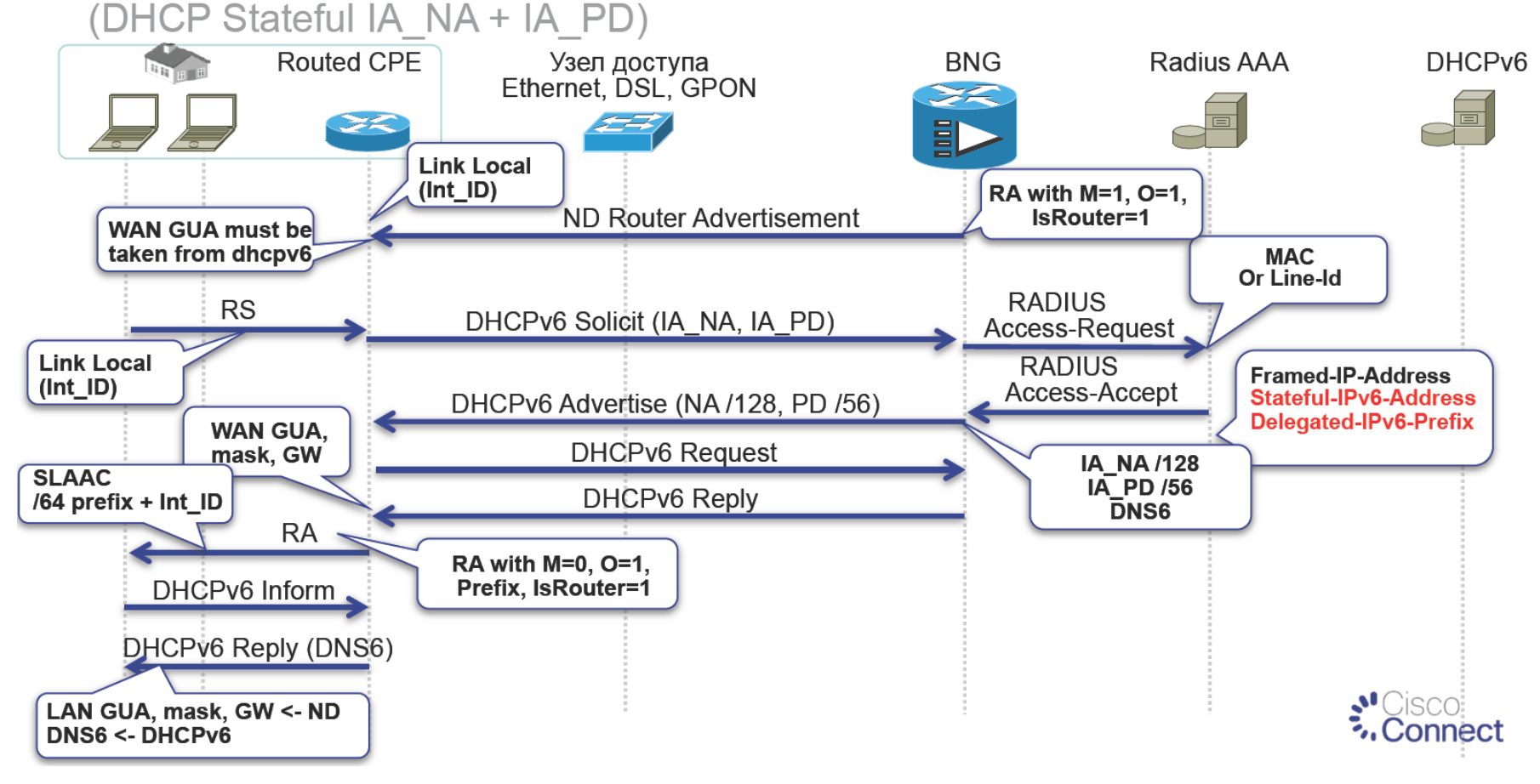

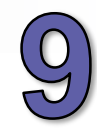

**Connect** 

# **IPv6 для IPoE доступа** N:1 VLAN сценарий

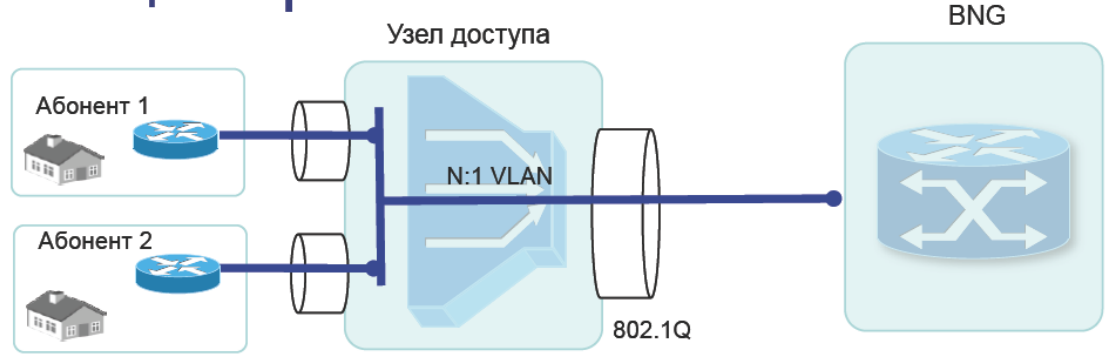

- МАС адрес это единственный ключ для ассоциации двух АF с одной сессией на уровне BNG
- Аутентификация может быть инициирована обеими AF, для IPv4 есть хорошо известные options 82,  $\bullet$ для IPv6 существуют аналоги, в DHCPv6 - это опции 18 (interface-ID) и 37 (agent-ID).
- Устройство доступа должно обладать функциональностью LDRA (Lightweight DHCPv6 Relay Agent), инжектируя опции 18 и 37
- При инициализации второй AF, BNG будет сравнивать MAC-адрес источника запроса, ассоциируя обе  $\bullet$ АГ с одной сессией, при этом повторной авторизации не происходит.

## HGW c Dual Stack - абонентское устройство (6in4 Static Tunnel)

QoS

**USB** VPN<sup>-</sup> Admi

Logo

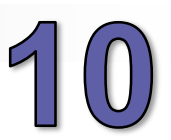

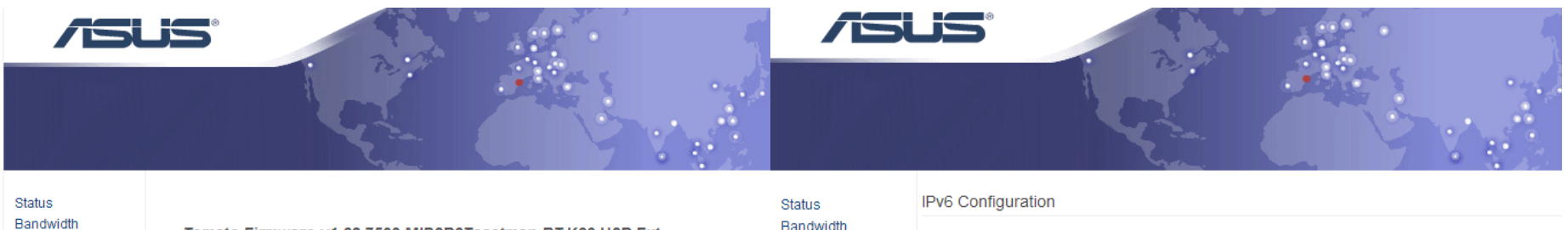

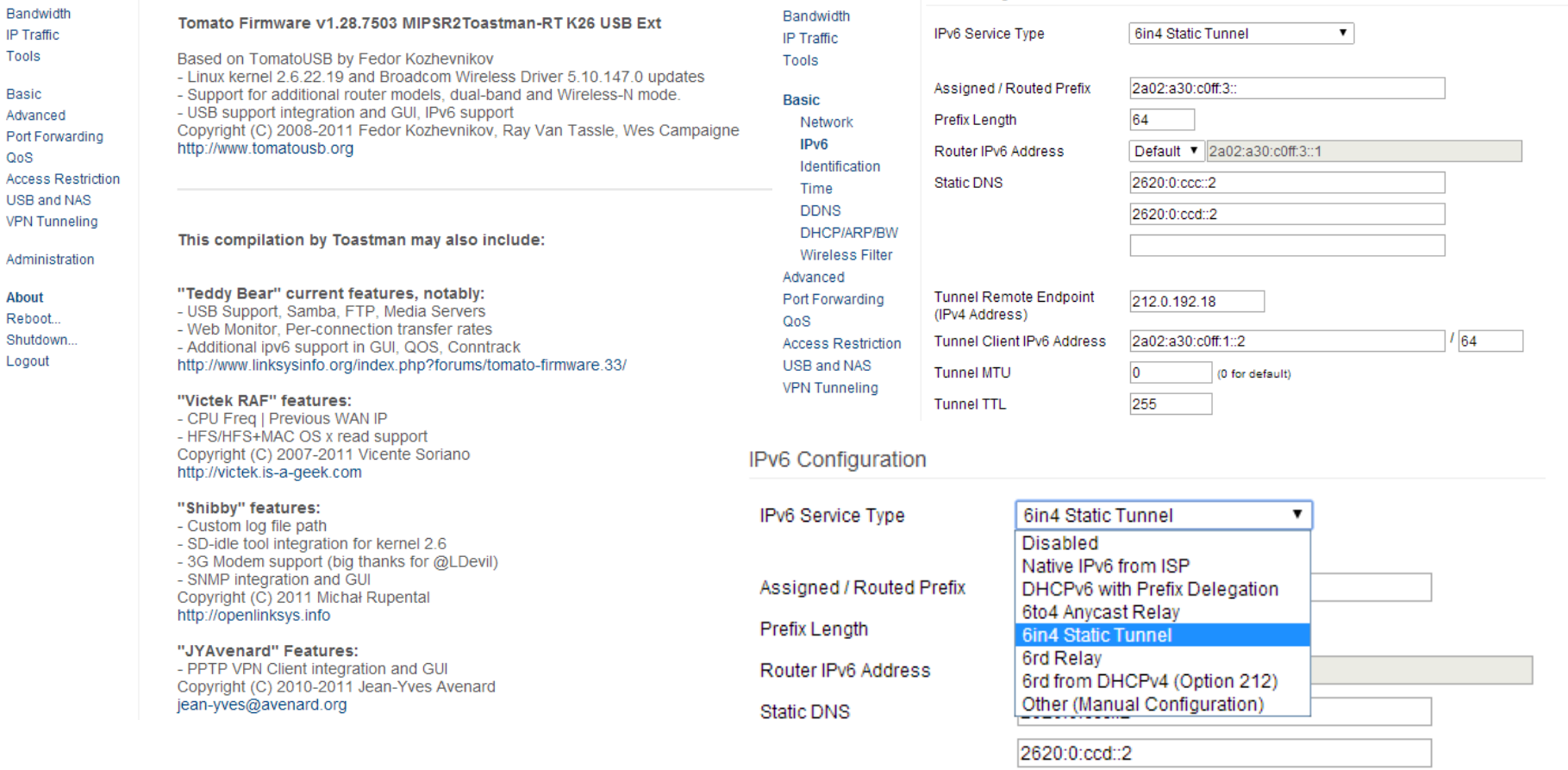

#### **Абонентский трафик (HGW с Dual Stack)**

#### **CPE traffic (24 hours): Win Dual Stack:**

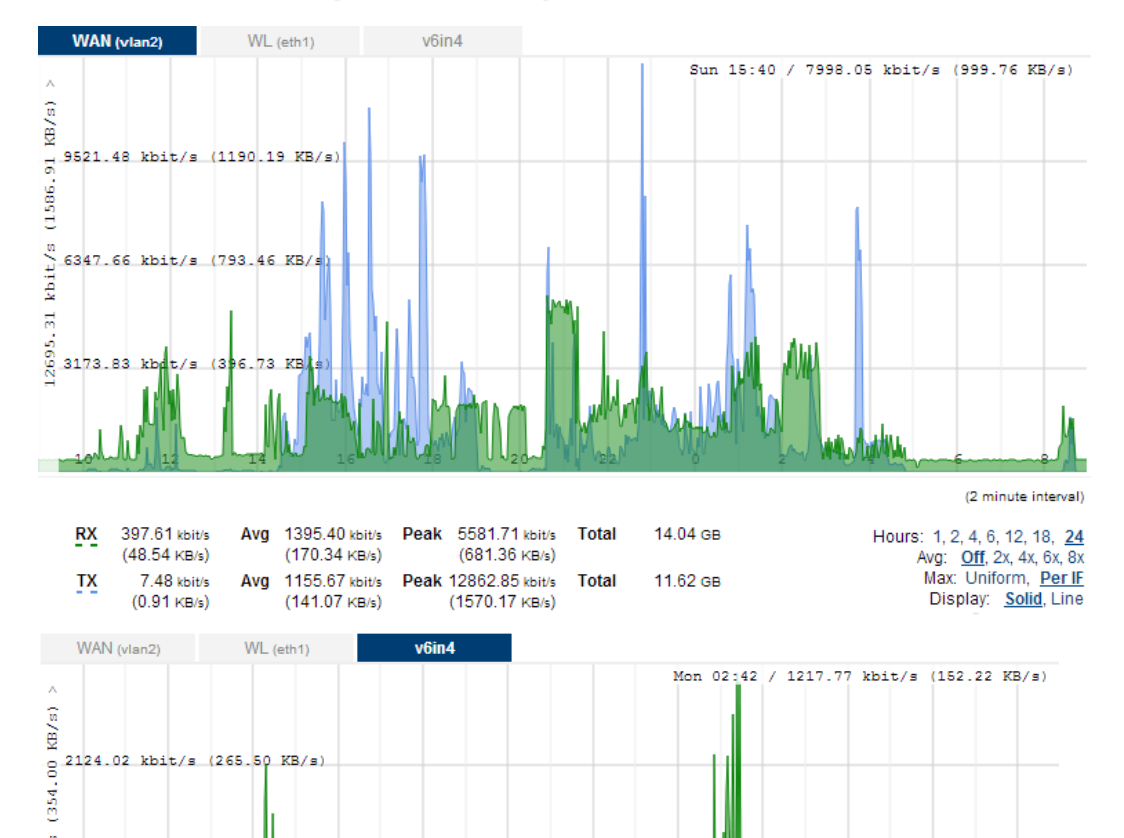

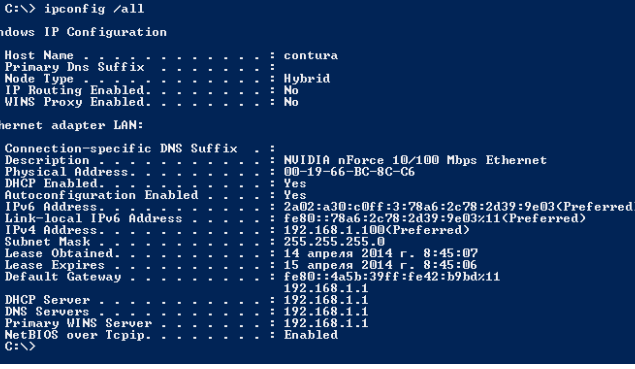

#### PS C:\> nslookup www.cisco.com<br>Server: gw-660<br>Address: 192.168.1.1

 $PS$   $C: \rightarrow$ 

Non-authoritative answer:<br>Name: e144.dscb.akanaiedge.net<br>Addresses: 2a02:26f0:f:183::90<br>2a02:26f0:f:188::90<br>2a02:26f0:f:18b::90<br>23.64.2008.170<br>01iases: 23.64.2008.170 Aliases: www.cisco.com www.cisco.com.akadns.net<br>www.cisco.com.akadns.net<br>wwwds.cisco.com.edgekey.net.globalredir.akadns.net PS C:\> ping www.cisco.com

Pinging e144.dscb.akamaiedge.net [2a02:26f0:f:18b::90] with 32 bytes of data:<br>Reply from 2a02:26f0:f:18b::90: time-64ms<br>Reply from 2a02:26f0:f:18b::90: time-64ms<br>Reply from 2a02:26f0:f:18b::90: time-64ms<br>Reply from 2a02:26 Ping statistics for 2a02:26f0:f:18b::90:<br>Packets: Sent = 4, Received = 4, Lost = 0 (0% loss),<br>Approximate round trip times in milli-seconds:<br>mo Mininum = 64ms, Maximum = 64ms, Average = 64ms

(2 minute interval)

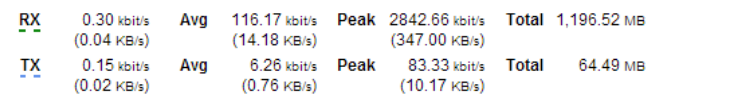

 $18$ 

20

 $\frac{1}{2}$  1416.02 kbit/s (177.00 KB/s)

8 708.01 kbit/s (88.50 38/s)

 $12$ 

Ë  $2.03$ 

 $10$ 

Hours: 1, 2, 4, 6, 12, 18, 24 Avg: Off, 2x, 4x, 6x, 8x Max: Uniform, Per IF Display: Solid, Line

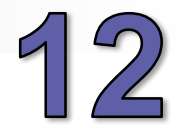

```
IPv6 Tunnel broker
IPv6 Gate (Cs7206)
!
interface Loopback51
description -= For tunneling =-
ip address **2.0.192.18 255.255.255.252
!
interface Tunnel51
description -= Datacity =-
no ip address
load-interval 30
ipv6 address **02:A30::8926:146:51:1/112
ipv6 enable
tunnel source **2.0.192.18
tunnel mode ipv6ip
tunnel destination **2.0.192.49
!
router eigrp AS8926
!
address-family ipv6 unicast autonomous-system 8926
!
topology base
distribute-list prefix-list LOCAL-v6 out 
redistribute connected
redistribute static route-map LOCAL-v6
```
### **Dual Stack performance:**

Netherlands - Zeeland +

Netherlands, ZeelandNet (~ 1900 km)

#### **IPv4** speed

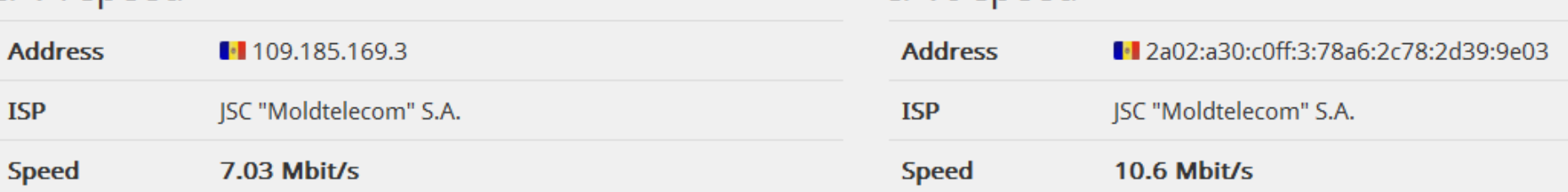

**IPv6** speed

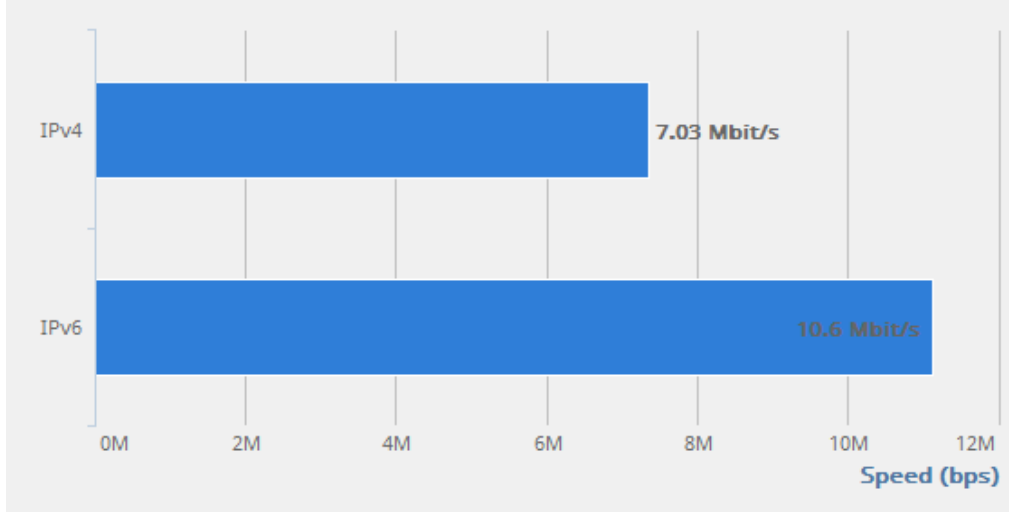

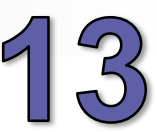

#### **Эффективность подключений (сервера с Dual Stack)**

Romania -

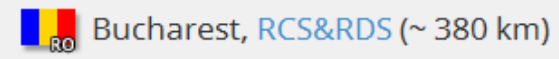

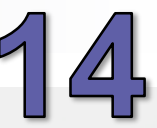

#### IPv4 speed

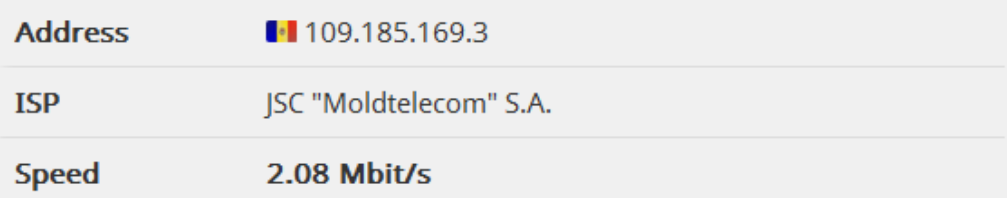

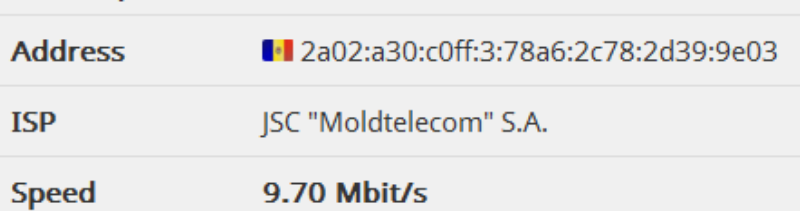

IPv6 speed

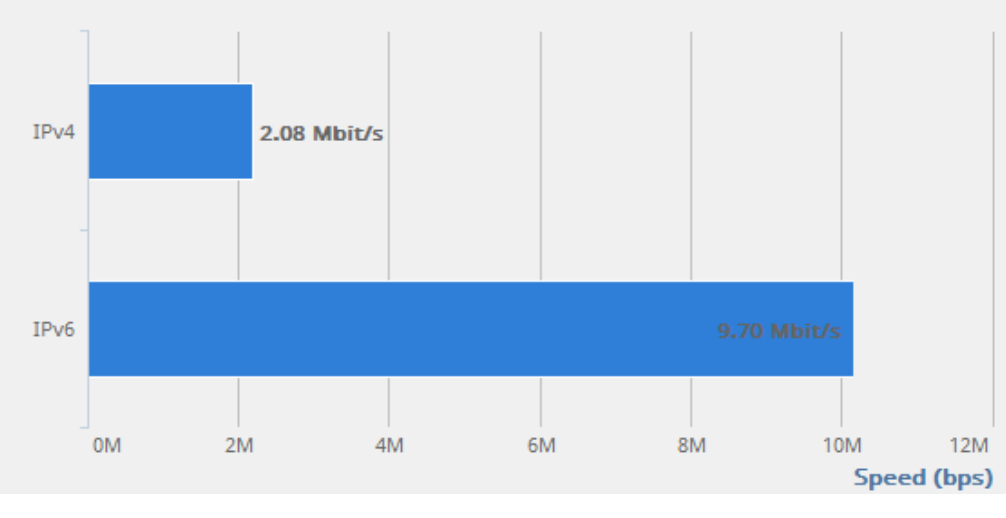

### Эффективность подключений (сервера с Dual Stack)

France - Roubaix -

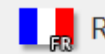

#### $\begin{bmatrix} 1 & 0 \\ 0 & 0 \end{bmatrix}$  Roubaix, OVH (~ 1900 km)

Do you want to help us by running a test server in your area? If you think you can, please contact us !

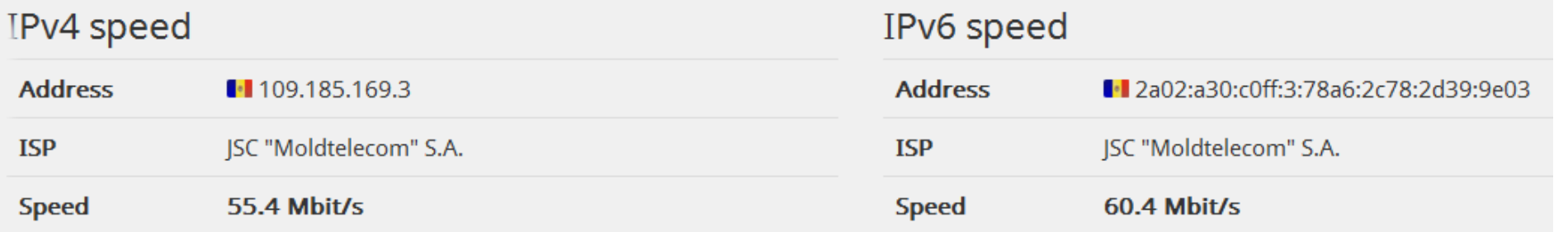

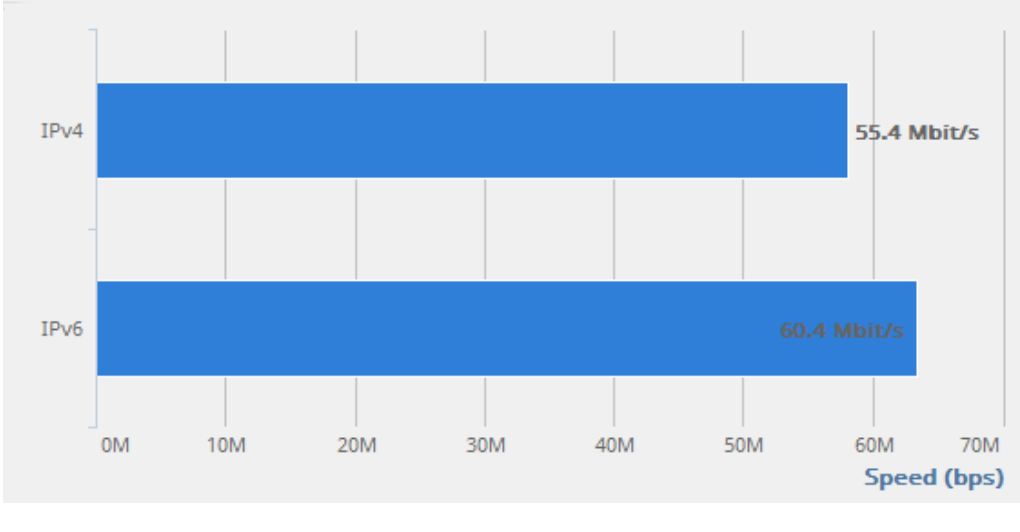

### **Эффективность подключений (сервера с Dual Stack)**

France - Lyon -

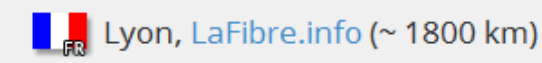

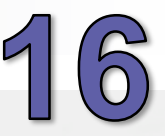

#### IPv6 speed IPv4 speed **Address Address** 109.185.169.3 l. 2a02:a30:c0ff:3:78a6:2c78:2d39:9e03 **ISP** JSC "Moldtelecom" S.A. **ISP** JSC "Moldtelecom" S.A. **Speed** 15.3 Mbit/s **Speed**  $21.6$  Mbit/s

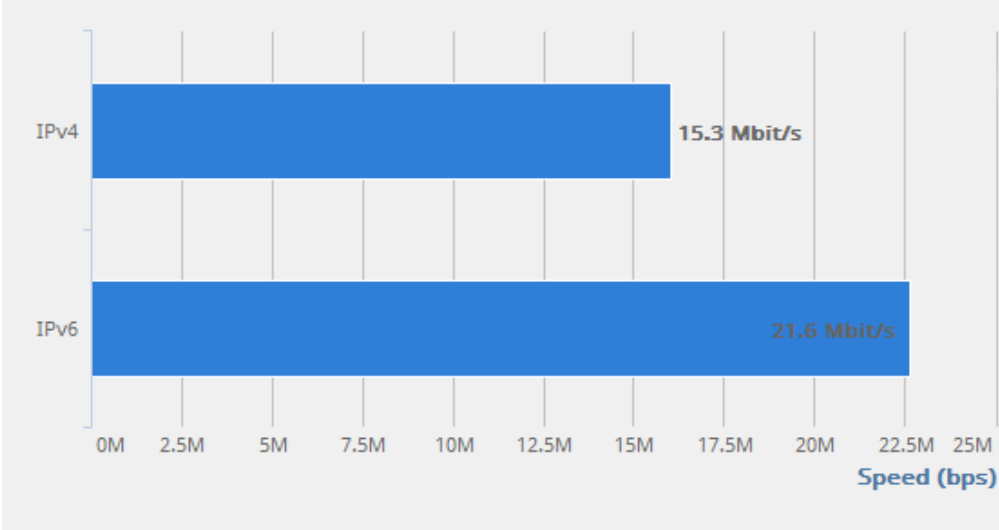

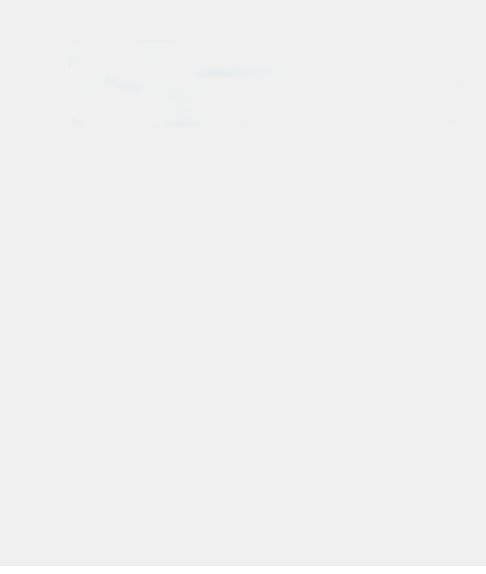

### Латентность подключений (сервера с Dual Stack)

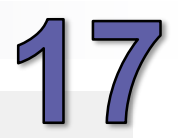

#### Please select a test server

France - Lyon -

 $\begin{bmatrix} 1 & 1 \\ 1 & 0 \end{bmatrix}$  Lyon, LaFibre.info (~ 1800 km)

#### IPv4 Ping

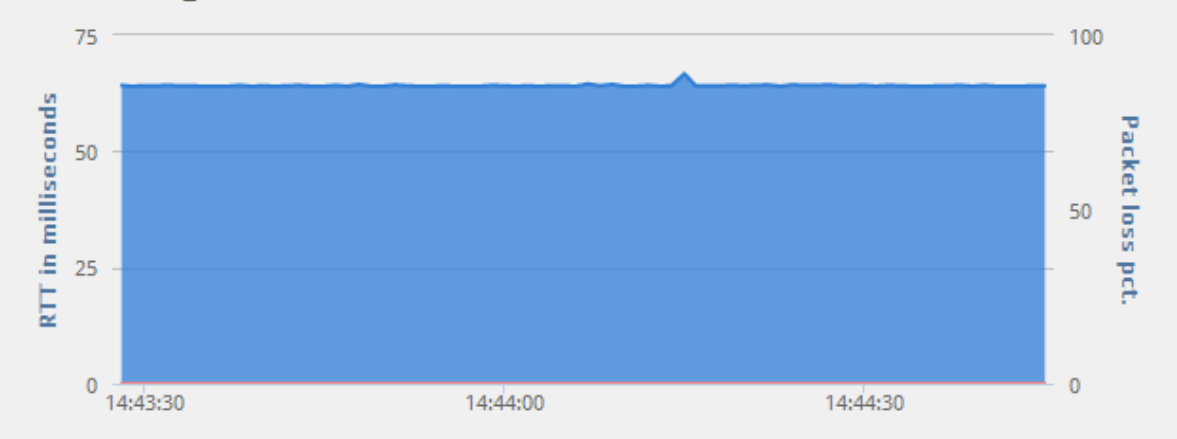

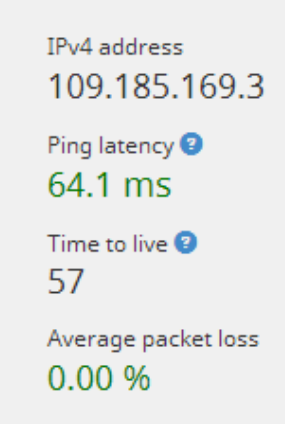

#### IPv6 Ping

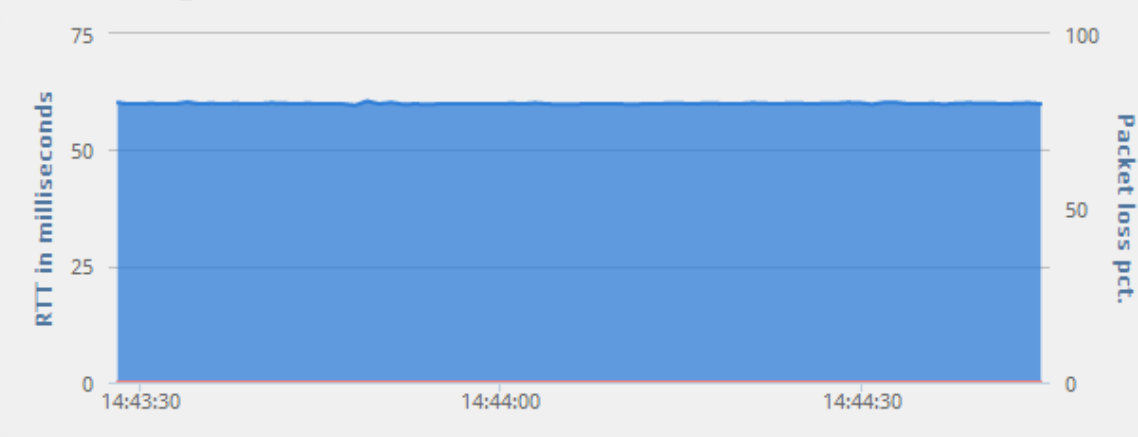

**IPv6** address 2a02:a30:c0ff:3:78a6:2c78:2d39:9e03 Ping latency <sup>@</sup> 59.9 ms Hop limit 85 Average packet loss  $0.00%$ 

# MOLDTELECOM S.A.

## **Анализ операторских решений центральных узлов интеренет-связи**

**Региональный семинар МСЭ для стран СНГ «Рекомендации по переходу с IPv4 на IPv6 в странах СНГ», 16-18 апреля 2014, г. Ташкент**

**Сергей Казак, Заместитель Технического Директора, АО «Молдтелеком» tel.: +373 22 570 251,** 

**e-mail: skazak@moldtelecom.md**

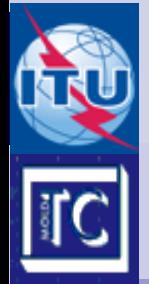

## **Сеть оператора связи**

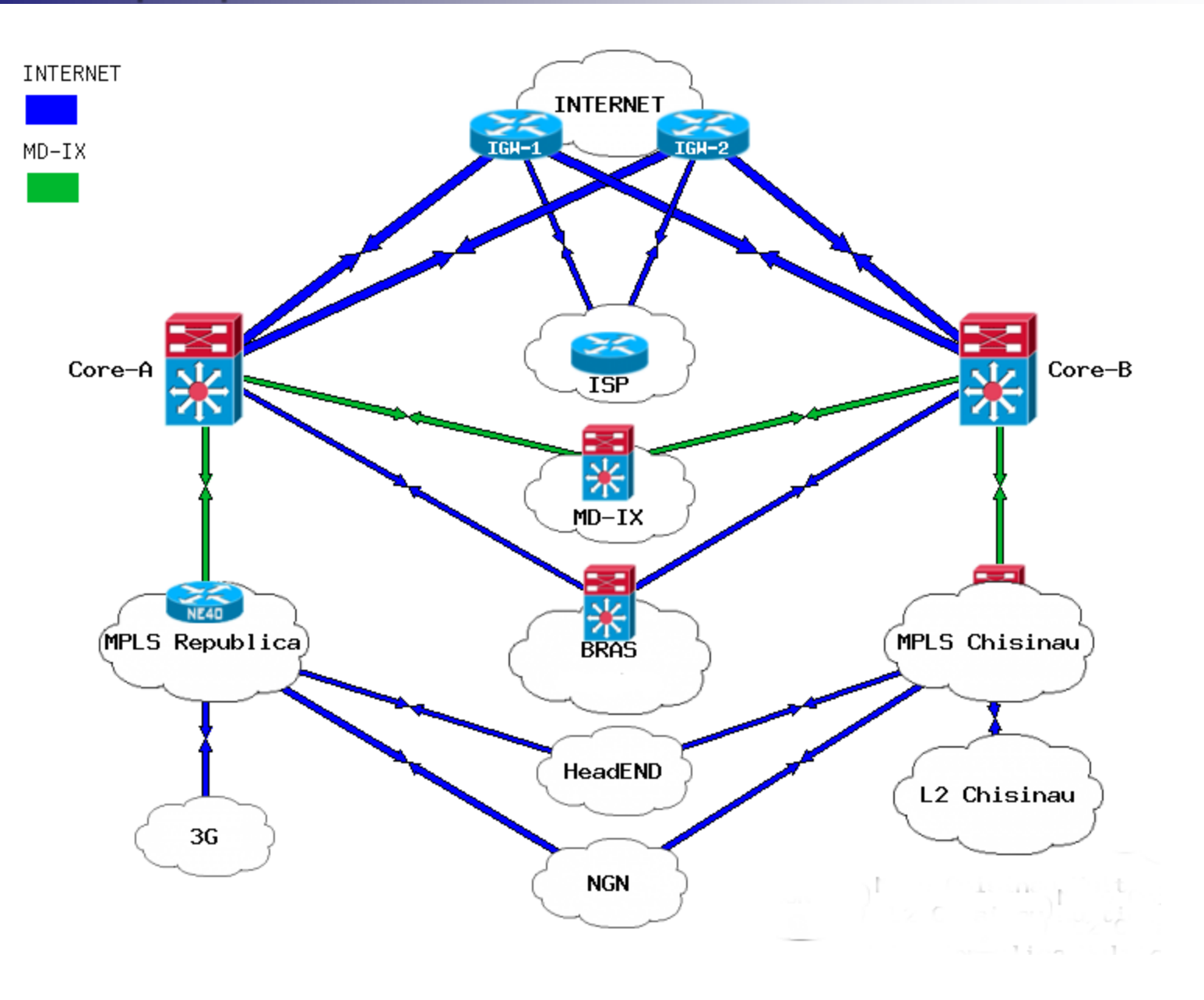

#### **Подключение к вышестоящим ISP (Tier2):**

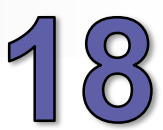

Created: Apr 14 2014 17:30:37

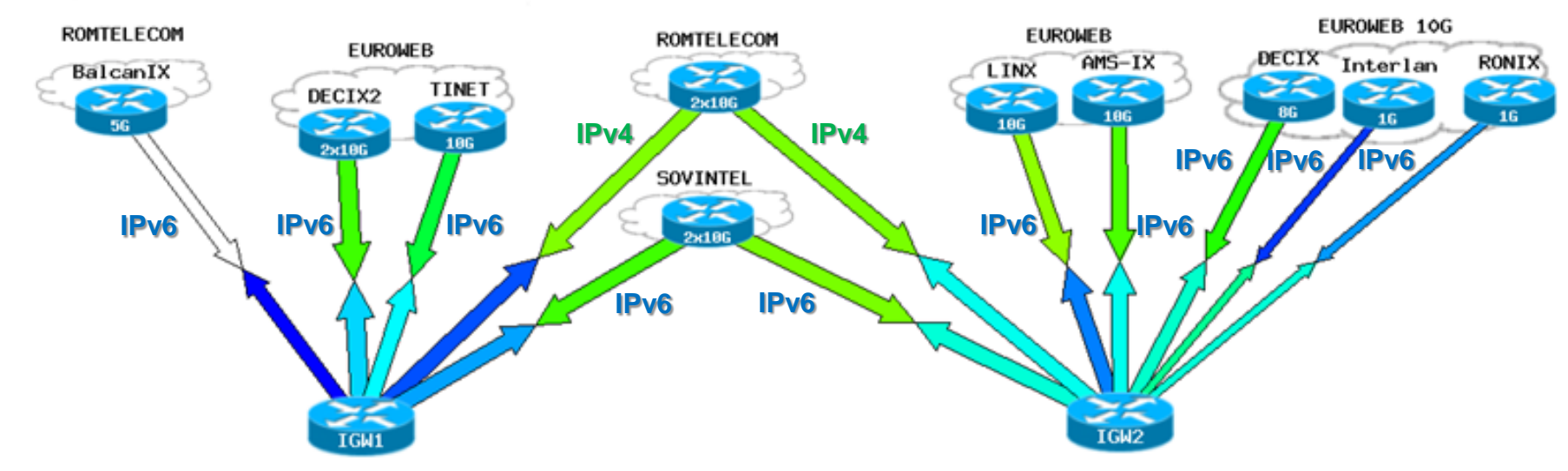

#### **Пример: Настройка подключения к вышестоящим ISP** Traffic Load 100% **IGW Config: IOS-XR !** 75% **interface TenGigE0/4/0/6 description -= 10G Sovintel Chisinau - Moscova – Palanca – Belgorod - Dnestrovsk; =-** 50% **ipv4 address \*\*.104.38.6 255.255.255.252** 25% **ipv6 nd suppress-ra ipv6 address \*\*00:1248:7fff:fffe:4f68:2028:2846:7782/124** 0% **ipv6 enable ! router bgp \*926 neighbor \*\*01:668:0:3::2000:c21 remote-as \*\*57 password encrypted \*\*230A0F4B415D0D0D description --==== TINET 10G,IPv6, AS3257 Inteliquent ====- address-family ipv6 unicast route-policy IPv6-IN in route-policy MTC-NET-V6 out !**

## **Техническое решение для разделения трафика абонентов широкополосного доступа**

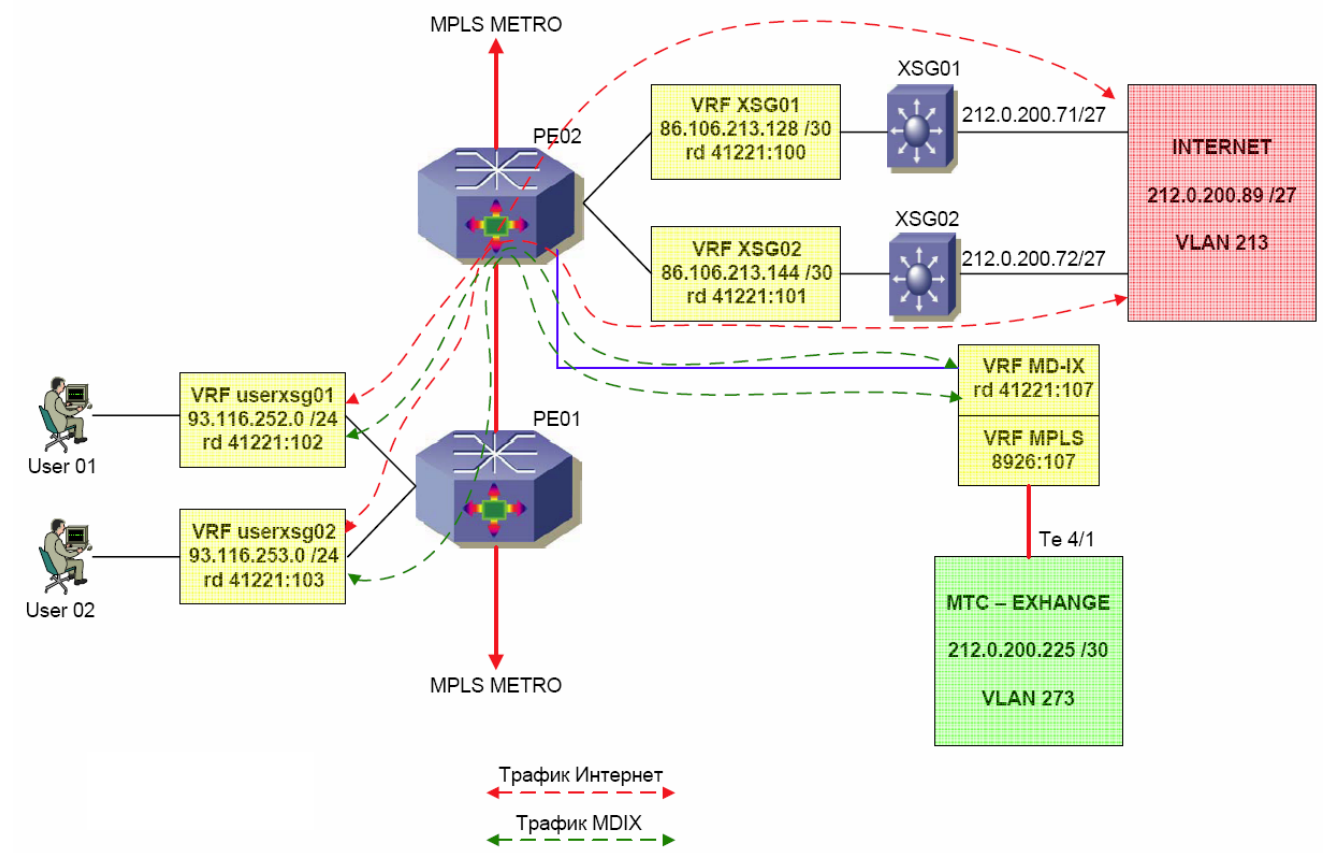

Разделение трафика (traffic split) предназначено для уменьшения нагрузки на шлюзы выбора услуг (SSG, ISG), путём отделения местного трафика на узлах CORE и перенаправления его на агрегатор MD-IX.

На узле CORE создаются отдельные виртуальные пространства адресов (VRF) для абонентов, для шлюзов выбора услуг и для агрегатора местного трафика MD-IX.

Для обеспечения изоляции трафика и соблюдения условия доступа в Интернет каждой группе пользователей строго через свой выделенный шлюз XSG, создаются три группы виртуальных пространств. VRF шлюзов доступа, VRF групп пользователей и VRF агрегатора местных сетей MD-IX.

#### **Широкополосный доступ**

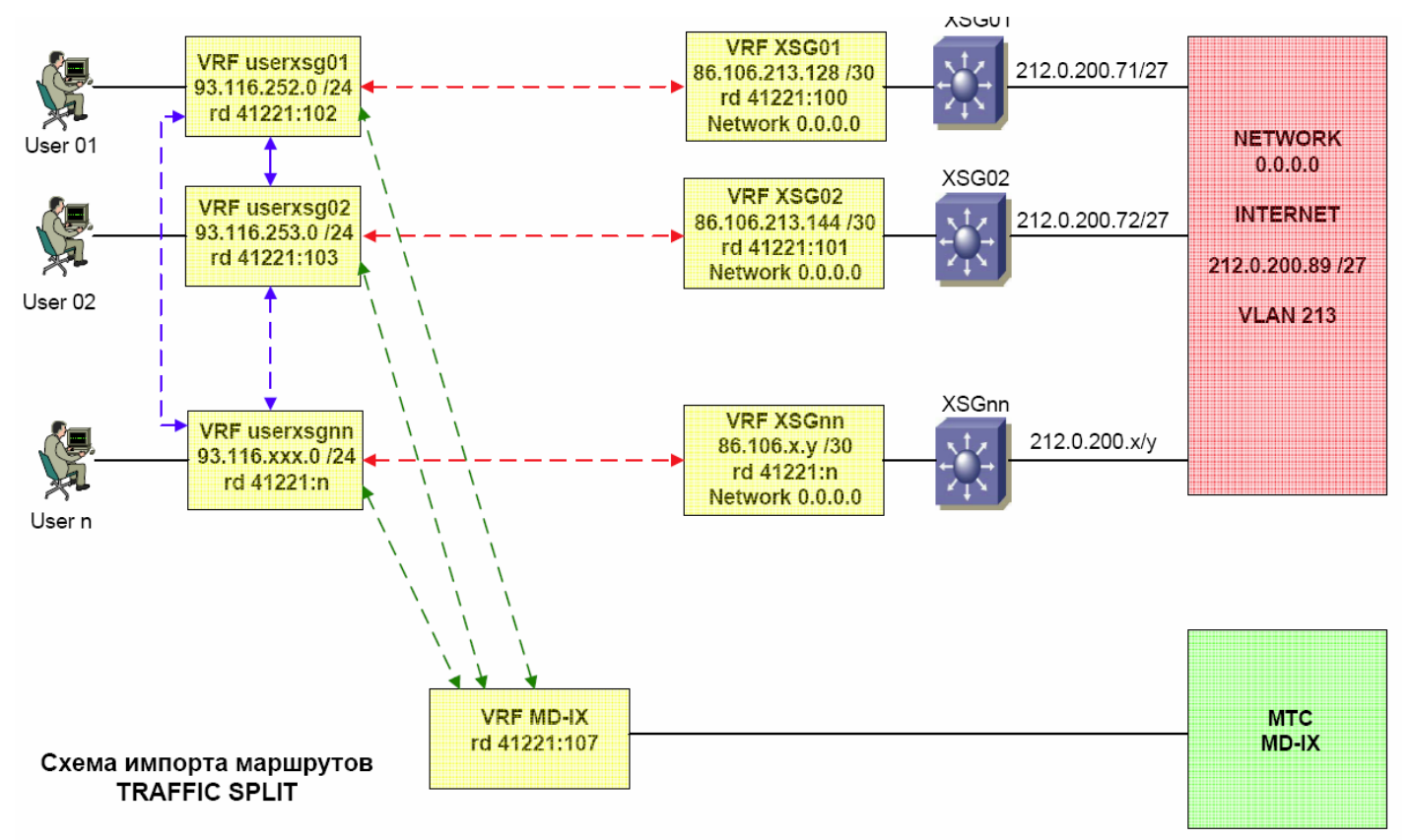

Для организации доступа в Интернет необходимо выполнить импорт маршрутов между VRF абонентов и VRF выделенного им шлюза XSG. Например, для организации доступа группы пользователей User01 необходимо импортировать в VRF userxsg01 rd 42221:100, а в адресное пространство шлюза XSG01 импортировать rd 41221:102.

VRF местных сетей является общим для всех групп абонентов. Для доступа к сетям MDIX следует импортировать в каждую группу абонентов rd 41221:107, а в VRF местных сетей (VRF MD-IX) импортировать rd всех групп абонентов.

Все группы абонентов связаны между собой минуя шлюз доступа и агрегатор MD-IX. В каждую VRF группы абонентов импортируются rd соседних групп абонентов. Например, в группу абонентов VRF userxsg01 импортируются rd 41221:103 и 41221:n. Соответственно, в соседние группы абонентов должен быть добавлен rd группы usersxsg01.

#### **Центральный узел обмена трафиком MD-IX**

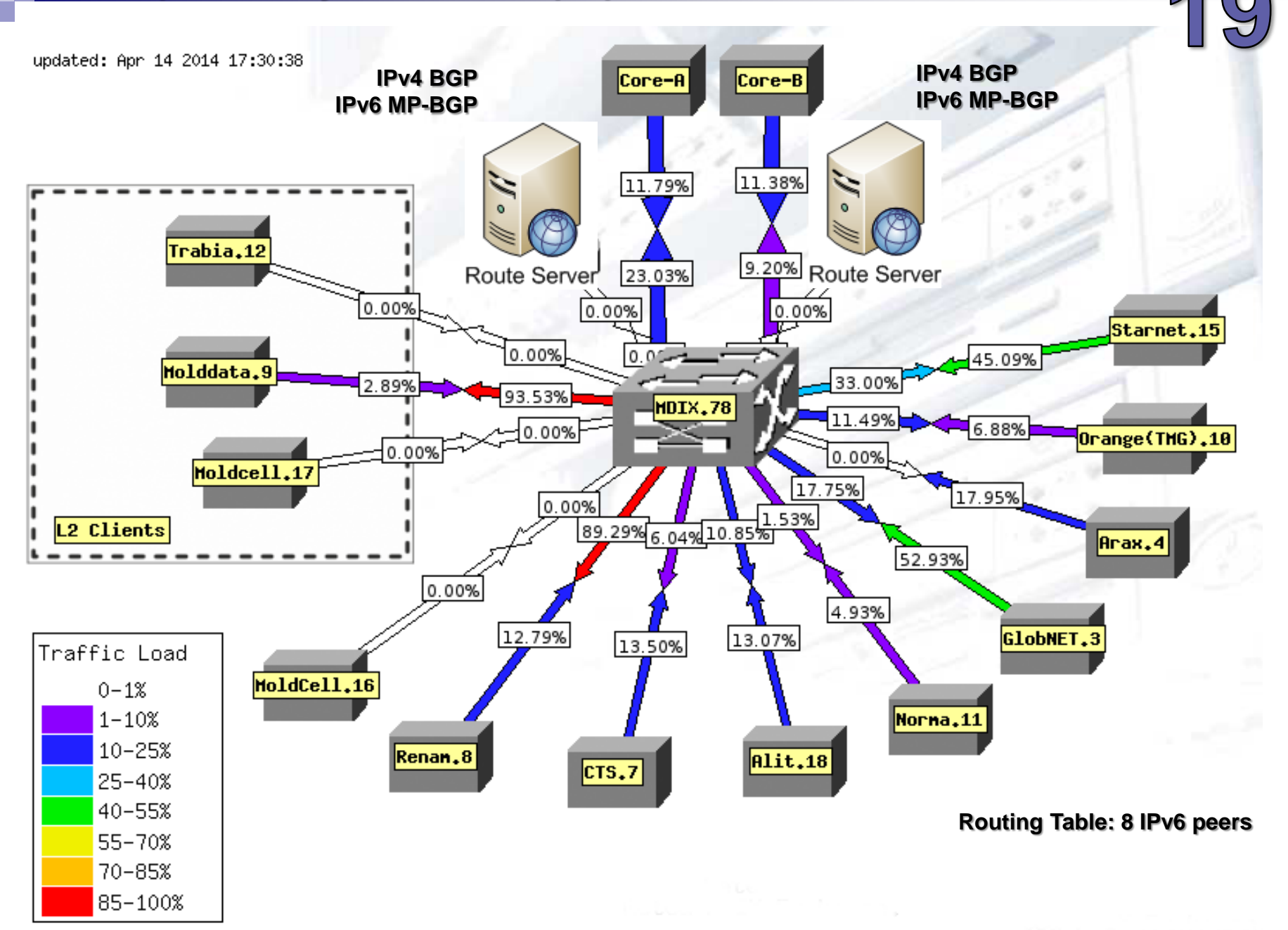

### **Узел обмена трафиком AMS-IX**

#### **Total IPv6 Traffic - yearly**

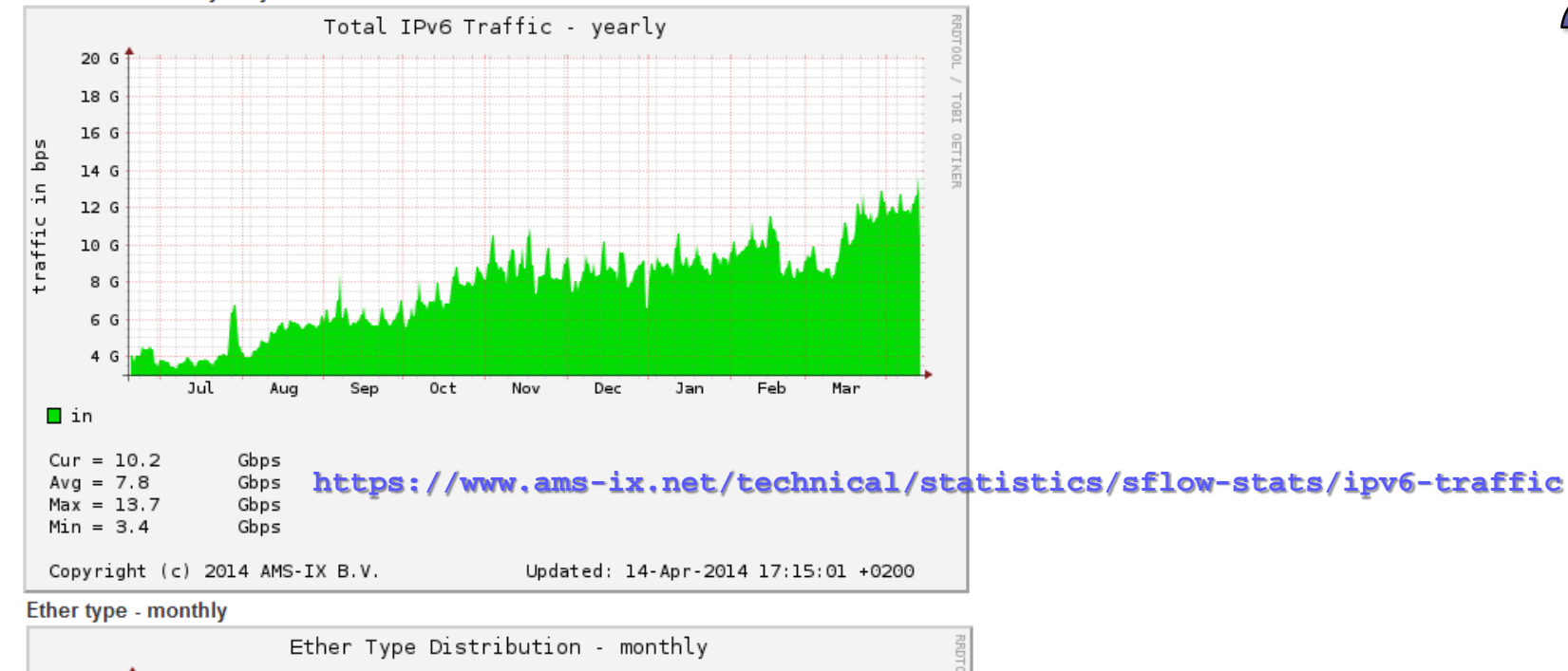

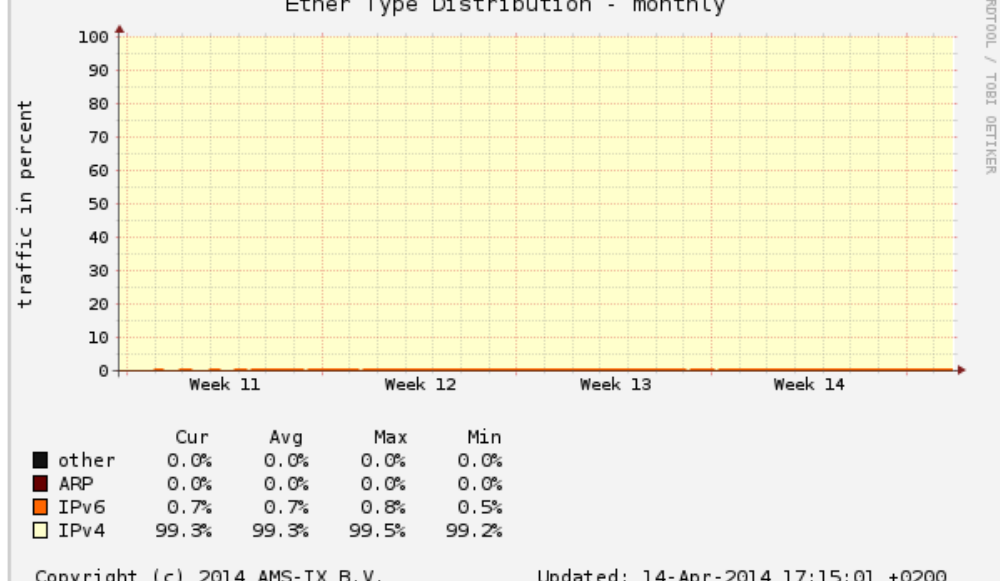

Updated: 14-Apr-2014 17:15:01 +0200 Copyright (c) 2014 AMS-IX B.V.

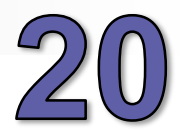

#### **Центральный узел – подключение клиентов, операторов**

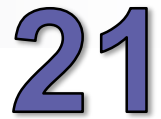

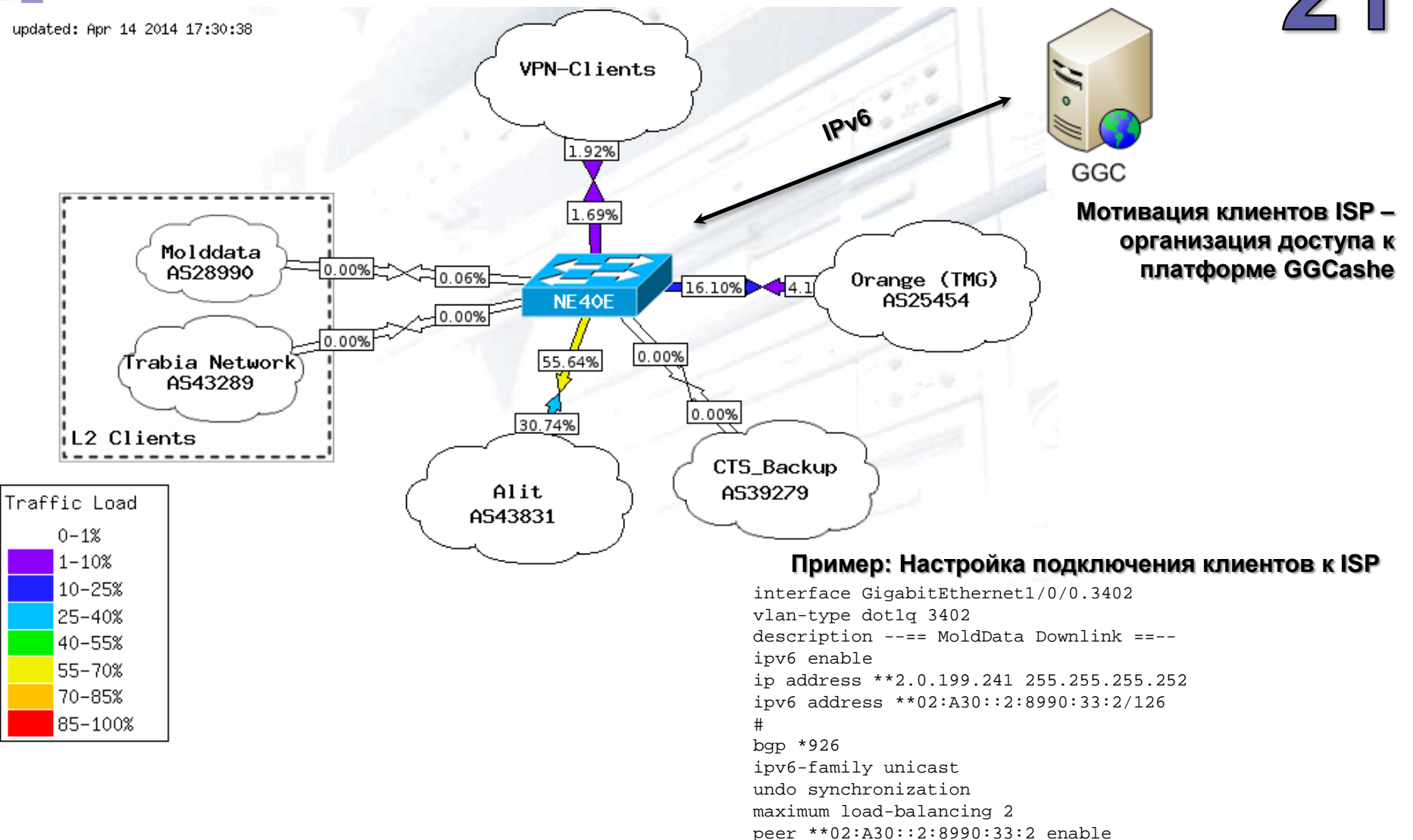

peer \*\*02:A30::2:8990:33:2 ipv6-prefix MOLDDATAv6 import peer \*\*02:A30::2:8990:33:2 ipv6-prefix OnlyDefaultv6 export

peer \*\*02:A30::2:8990:33:2 next-hop-local peer \*\*02:A30::2:8990:33:2 advertise-community peer \*\*02:A30::2:8990:33:2 advertise-ext-community peer \*\*02:A30::2:8990:33:2 default-route-advertise

#### **Распределение адресного пространства**

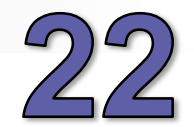

**2a02:a30::/32**

Created: Apr 14 2014 18:00:43

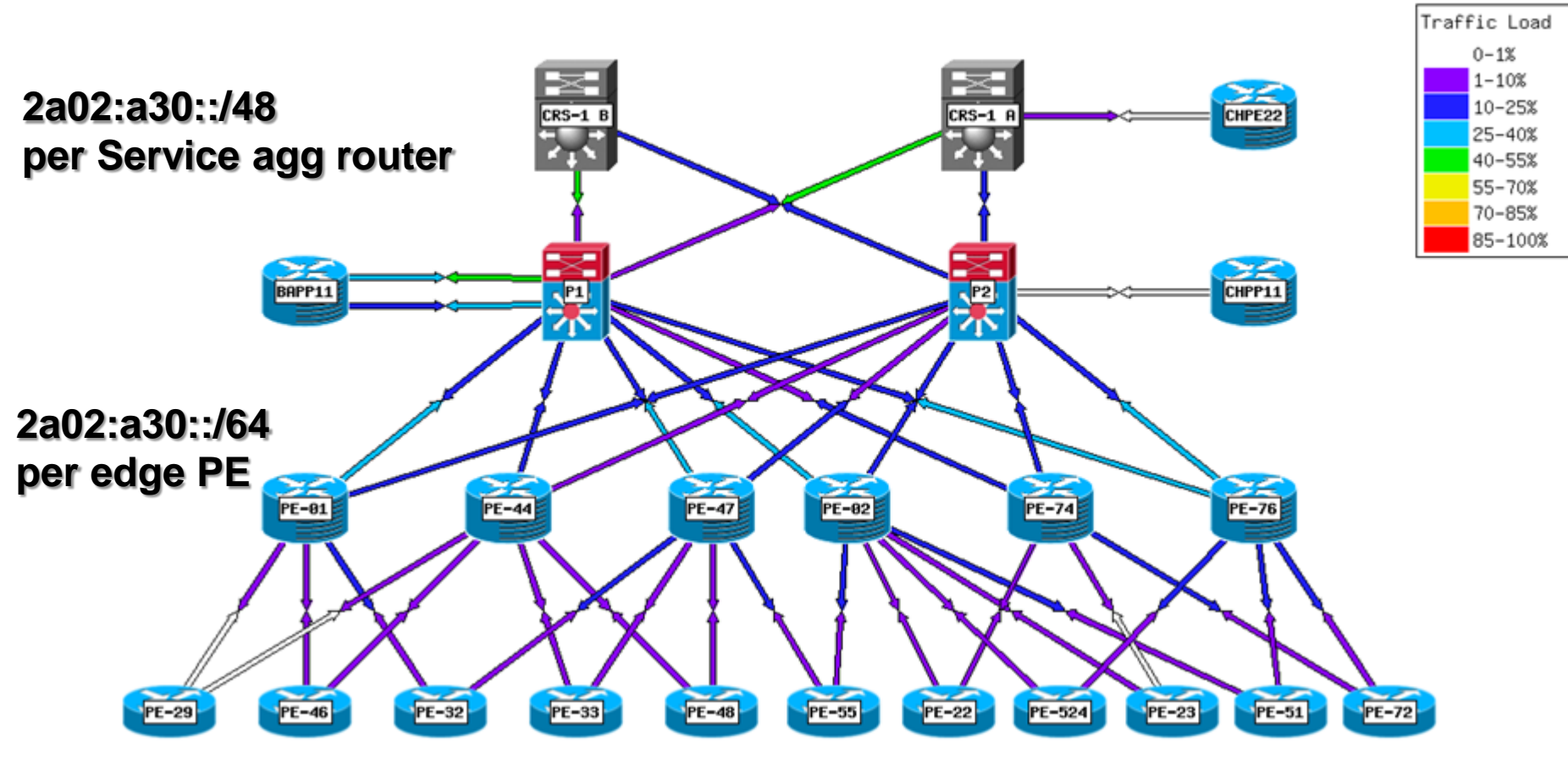

**>2a02:a30::/64 per** 

## **edge PE CIR – ITU возможное решение вопроса**

#### **(Country baser Internet register)**

**Очень важно определить или представить соответствующим национальным организациям методику распределения IPv6, так как на данном этапе строится база сетей на многие годы**

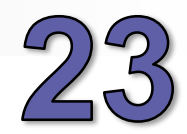

Подытожим:

- 1. IPv4 с сети убрать нельзя:
	- IPv4 и IPv6 несовместимы
	- Не модифицируем и не убираем работающий протокол IPv4
- 2. Замена оборудования
	- Рано или поздно но заменить оборудование придётся
	- Необходимо остановить процесс добавление IPv4 устройств в сеть
	- Необходим аудит сети на поддержку IPv6
- 3. Внедрение IPv6 не снимает проблему нехватки IPv4 адресов

4. Инструменты для миграции известны – но этот процесс затяжной, применение таких средств как IPv6 в туннеле, NAT64 носит лишь вспомогательный характер. Чтобы обеспечить нормальное функционирование IPv4/IPv6 необходимо использовать единственное правильное и честное решение - это применение двойного стека.

# Спасибо за внимание! «А проблемы IPv6 начинаются на восьмом уровне модели OSI» ©

- www.moldtelecom.md
- Факс +373 22 570 111
- office@moldtelecom.md